# Synchronization Part 2

## CSE 410, Spring 2004 Computer Systems

http://www.cs.washington.edu/education/courses/410/04sp/

21-May-2004 cse410-24-synchronization-p2 © 2004 University of Washington 1

# Readings and References

#### • Reading

- $\rightarrow$  Chapter 7, Sections 7.4 through 7.7, *Operating System Concepts*, Silberschatz, Galvin, and Gagne
- $\bullet$  Other References
	- »The Java Tutorial, Synchronizing Threads
	- »http://java.sun.com/docs/books/tutorial/essential/threads/multithreaded.html

## Shared Stack

```
void Stack::Push(Item *item) {
    item->next = top;
    top = item;}
```
- Suppose two threads, red and blue, share this code and a Stack s
- The two threads both operate on s
	- » each calls s->Push(…)
- Execution is interleaved by context switches

## Stack Example

• Now suppose that a context switch occurs at an "inconvenient" time, so that the actual execution order is

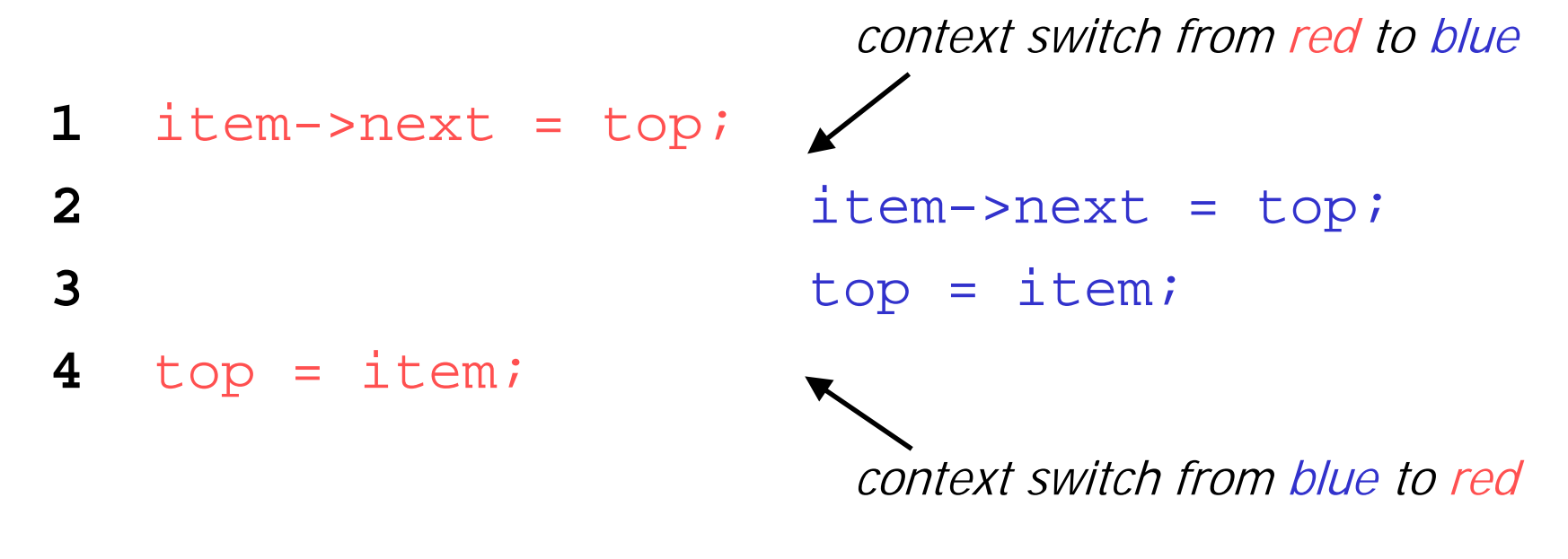

### Disaster Strikes

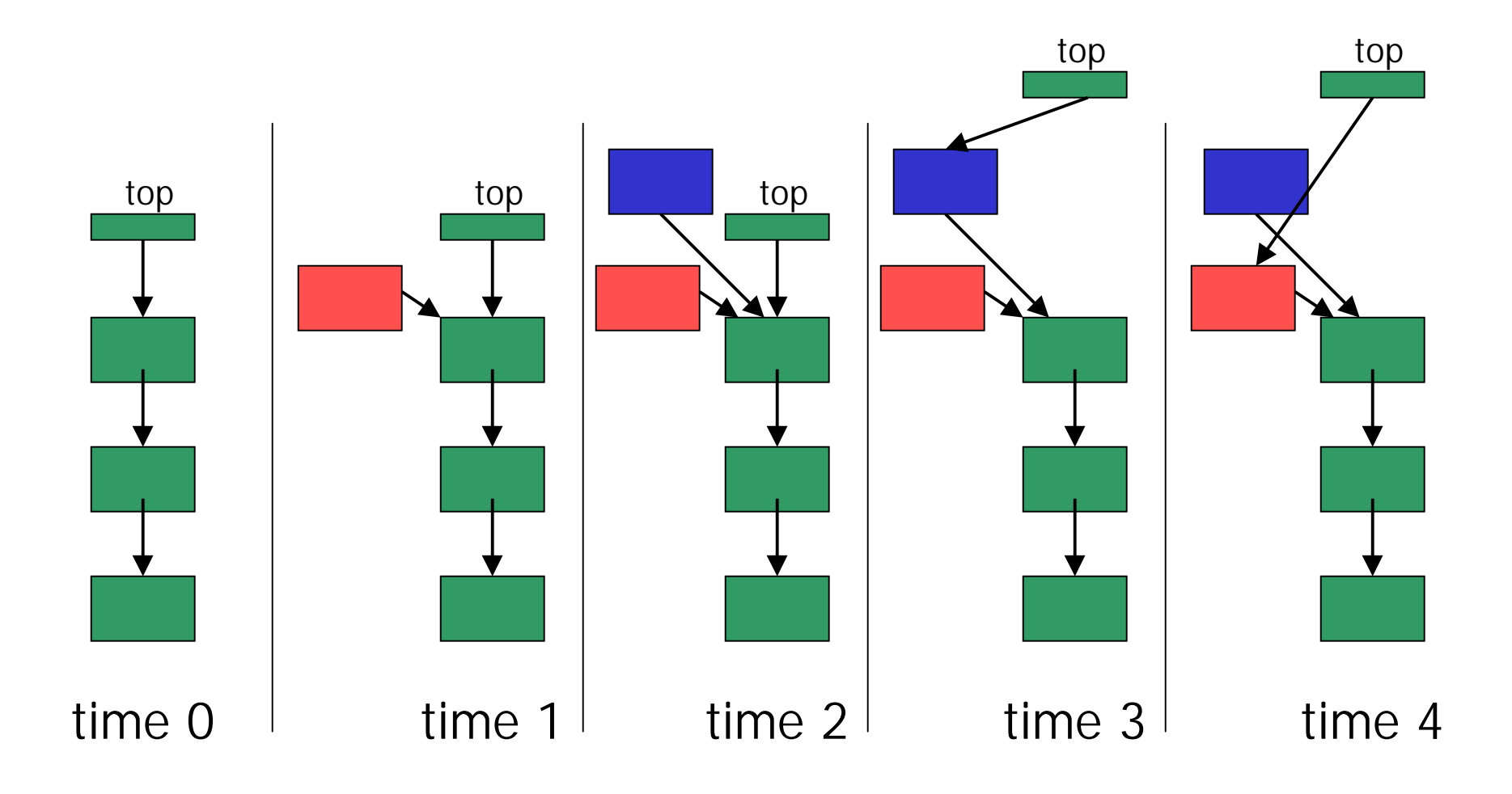

## Shared Stack Solution

• How do we fix this using locks?

```
void Stack::Push(Item *item) {
     lock->Acquire();
     item \rightarrow next = top;top = item;lock->Release();
}<br>}
```
### Correct Execution

• Only one thread can hold the lock

```
lock->Acquire();
item->next = top;
top = item;lock->Release();
                          lock->Acquire();
                            wait for lock acquisition
                          item->next = top;
                          top = item;
                          lock->Release();
```
### Correct Execution

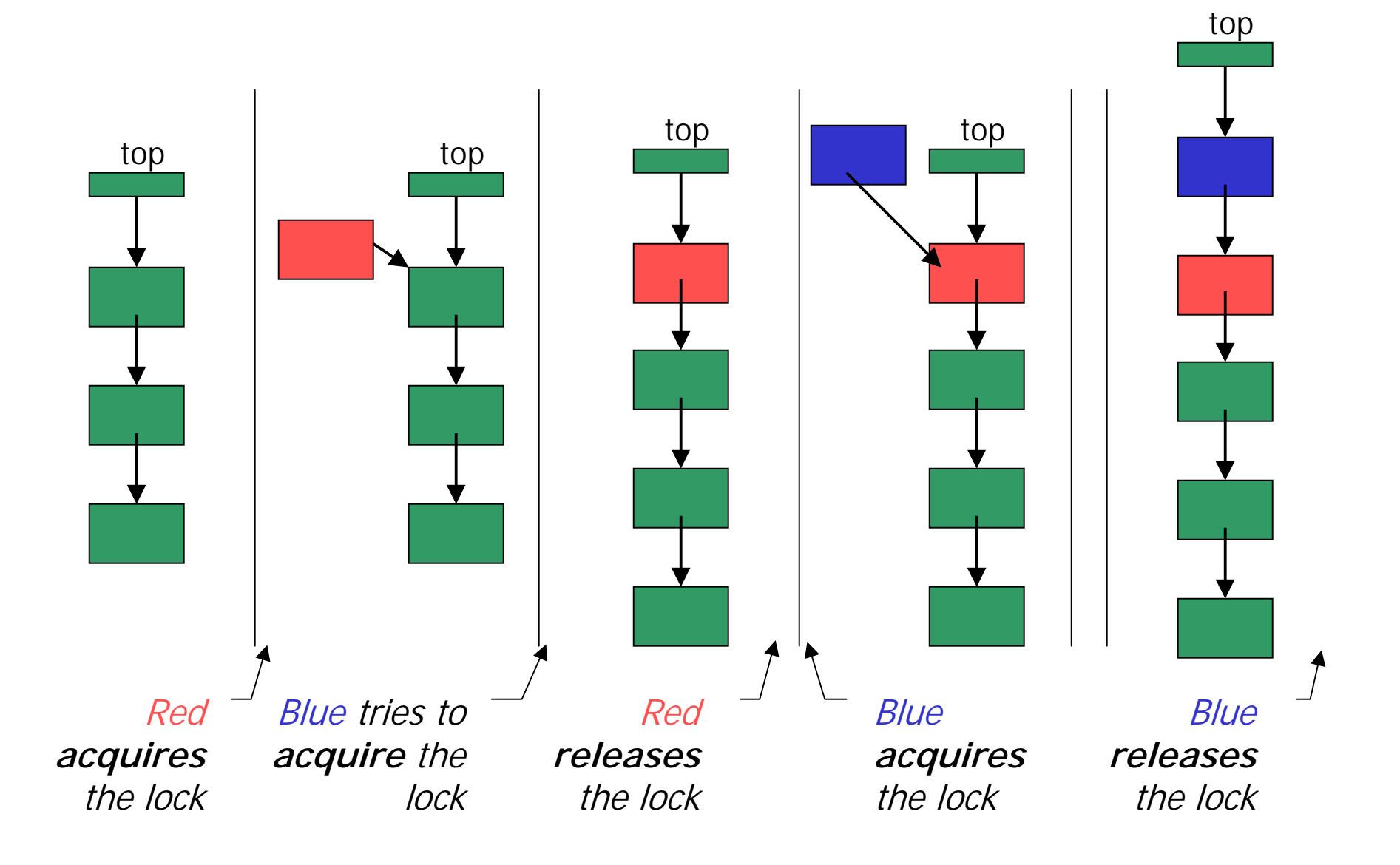

# How can Pop *wait for* a Stack item?

Synchronized stack using locks

```
Stack::Push(Item * item) {
  lock->Acquire();
  push item on stack
  lock->Release();
}
                               Item * Stack::Pop() {
                                  lock->Acquire();
                                 pop item from stack
                                  lock->Release();
                                  return item;
                                }
```
- $\bullet$  This works okay if we don't want to wait inside Pop and can just return < no data available >
	- » in order to wait we want to go to sleep inside the critical section
	- » other threads won't be able to run because Pop holds the lock
	- » **condition variables** make it possible to go to sleep inside a critical section, by releasing the lock and going to sleep in one **atomic** operation

# **Monitors**

- •**Monitor**: a **lock** and **condition variables**
- • Key addition is the ability to inexpensively and reliably wait for a condition change
- Can be implemented as a separate class
	- » The class contains code and private data
	- $\lambda$ Since the data is private, only monitor code can access it
	- »Only one thread is allowed to run in the monitor at a time
- Can be implement directly in other classes using locks and condition variables

# Condition Variables

- A condition variable is a queue of threads waiting for something inside a critical section
- There are three operations
	- » **Wait()--**release lock & go to sleep (atomic); reacquire lock upon awakening
	- » **Signal()--**wake up a waiting thread, if any
	- » **Broadcast()--**wake up all waiting threads
- A thread must hold the lock when doing condition variable operations

# Stack with Condition Variables

#### Pop can now wait for something to be pushed onto the stack

```
Stack::Push(Item *item) {
  lock->Acquire();
 push item on stack
 condition->signal( lock );
  lock->Release();
}
                              Item *Stack::Pop() {
                                 lock->Acquire();
                                 while( nothing on stack ) {
                                   condition->wait( lock );
                                 }
                                pop item from stack
                                 lock->Release();
                                 return item;
                               }
```
# Synchronization in Win2K/XP

- Windows has locks (known as mutexes)
	- » CreateMutex--returns a handle to a new mutex
	- » WaitForSingleObject--acquires the mutex
	- » ReleaseMutex--releases the mutex
- Windows has condition variables (known as events)
	- » CreateEvent--returns a handle to a new event
	- $\gg$ WaitForSingleObject--waits for the event to happen
	- » SetEvent--signals the event, waking up one waiting thread

# Synchronization in Java

- $\bullet$  Java has locks (on any object)
	- » The Java platform associates a lock with every object that has synchronized code
	- » A method or a code block {...} can be synchronized
	- $\rightarrow$  The lock is acquired before the block is entered and released when the block is exited
- $\bullet$  Java has condition variables (wait lists)
	- » The Object class defines wait(), notify(), notifyAll() methods
	- » By inheritance, all objects of all classes have those methods